Документ подписан простой электронной подписью Информация о владельце: ФИО: Захаров Владимир Юрьевич Должность: Директор института УфИПС - филиала СамГУПС Дата подписания: 25.07.2023 14:23:25 Уникальный программный ключ: 9a6fb3babcfcb2a2cb37f23b74c07e61f4961c9a3222506cb63dd53ae2ce5327

Приложение 8.1.22 ППССЗ по специальности 23.02.04 Техническая эксплуатация подъемно-транспортных, строительных, дорожных машин и оборудования (по отраслям)

# **РАБОЧАЯ ПРОГРАММА УЧЕБНОЙ ДИСЦИПЛИНЫ ОП. 07 ИНФОРМАЦИОННЫЕ ТЕХНОЛОГИИ В ПРОФЕССИОНАЛЬНОЙ ДЕЯТЕЛЬНОСТИ**

для специальности

**23.02.04** Техническая эксплуатация подъемно – транспортных, строительных, дорожных машин и оборудования (по отраслям)

*Базовая подготовка среднего профессионального образования*

год начала подготовки- 2020

2023

### **СОДЕРЖАНИЕ**

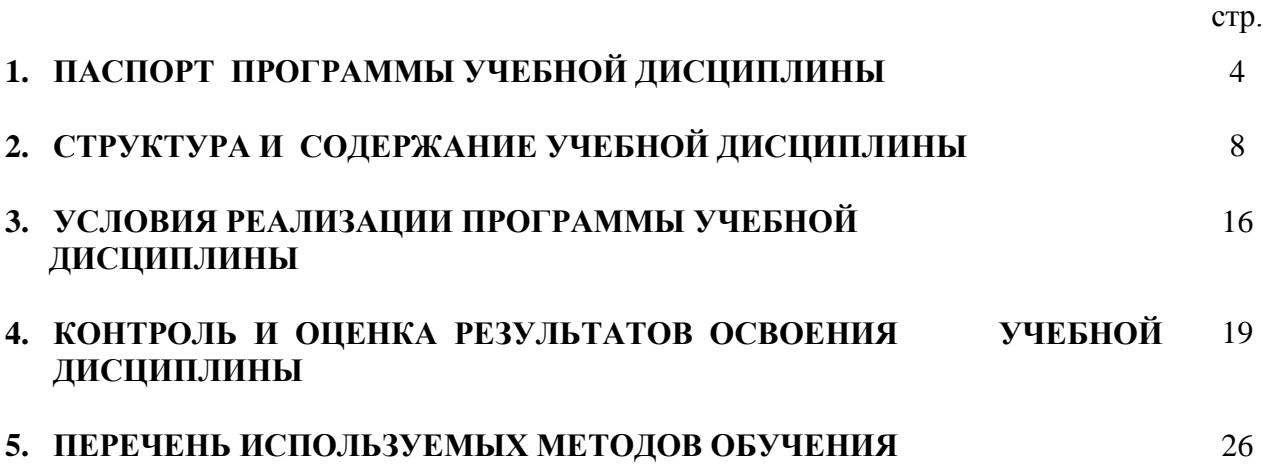

# **1. ПАСПОРТ РАБОЧЕЙ ПРОГРАММЫ УЧЕБНОЙ ДИСЦИПЛИНЫ ОП. 07 ИНФОРМАЦИОННЫЕ ТЕХНОЛОГИИ В ПРОФЕССИОНАЛЬНОЙ ДЕЯТЕЛЬНОСТИ**

#### **1. 1. Область применения рабочей программы**

Рабочая программа учебной дисциплины «Информационные технологии в профессиональной деятельности» является частью основной профессиональной образовательной программы подготовки специалистов среднего звена в соответствии с ФГОС по специальности 23.02.04 Техническая эксплуатация подъемно-транспортных, строительных, дорожных машин и оборудования (по отраслям).

#### **1.2. Место дисциплины в структуре основной образовательной программы:**

Учебная дисциплина «Информационные технологии в профессиональной деятельности» является обязательной частью профессионального цикла основной образовательной программы в соответствии с ФГОС по специальности 23.02.04 Техническая эксплуатация подъемно-транспортных, строительных, дорожных машин и оборудования на железнодорожном транспорте.

Учебная дисциплина «Информационные технологии в профессиональной деятельности» обеспечивает формирование профессиональных и общих компетенций по всем видам деятельности ФГОС по специальности 23.02.04 Техническая эксплуатация подъемнотранспортных, строительных, дорожных машин и оборудования (по отраслям).

#### **1.3. Цели и планируемые результаты освоения дисциплины:**

В рамках программы учебной дисциплины обучающимися осваиваются умения:

- использовать средства вычислительной техники в профессиональной деятельности;
- применять компьютерные и телекоммуникационные средства в профессиональной  $\equiv$ деятельности.

В рамках программы учебной дисциплины обучающимися осваиваются знания:

- состав, функции и возможности использования информационных и телекоммуникационных технологий в профессиональной деятельности;
- моделирование и прогнозирование в профессиональной деятельности.
	- В результате освоения учебной дисциплины обучающийся должен сформировать следующие компетенции:
	- Общие:
	- ОК 02. Осуществлять поиск, анализ и интерпретацию информации, необходимой для выполнения задач профессиональной деятельности;
	- ОК 09. Использовать информационные технологии в профессиональной деятельности;

Профессиональные:

ПК 3.3. Составлять и оформлять техническую и отчетную документацию о работе ремонтно-механического отделения структурного подразделения;

#### **Личностные результаты реализации программы воспитания**

ЛР 10 Заботящийся о защите окружающей среды, собственной и чужой безопасности, в том числе цифровой.

ЛР 13 Готовность обучающегося соответствовать ожиданиям работодателей: ответственный сотрудник, дисциплинированный, трудолюбивый, нацеленный на достижение поставленных задач, эффективно взаимодействующий с членами команды, сотрудничающий с другими людьми, проектно мыслящий.

ЛР 25 Способный к генерированию, осмыслению и доведению до конечной реализации предлагаемых инноваций.

ЛР 27 Проявляющий способности к непрерывному развитию в области профессиональных компетенций и междисциплинарных знаний.

## **1.4. Рекомендуемое количество часов на освоение программы учебной дисциплины (Очная форма обучения):**

максимальной учебной нагрузки обучающегося **39** часов, в том числе:

обязательной аудиторной учебной нагрузки обучающегося **39** часов;

самостоятельной работы обучающегося 2 часа.

# **2. СТРУКТУРА И СОДЕРЖАНИЕ УЧЕБНОЙ ДИСЦИПЛИНЫ**

# **2.1. Объем учебной дисциплины и виды учебной работы**

# **Очная форма обучения**

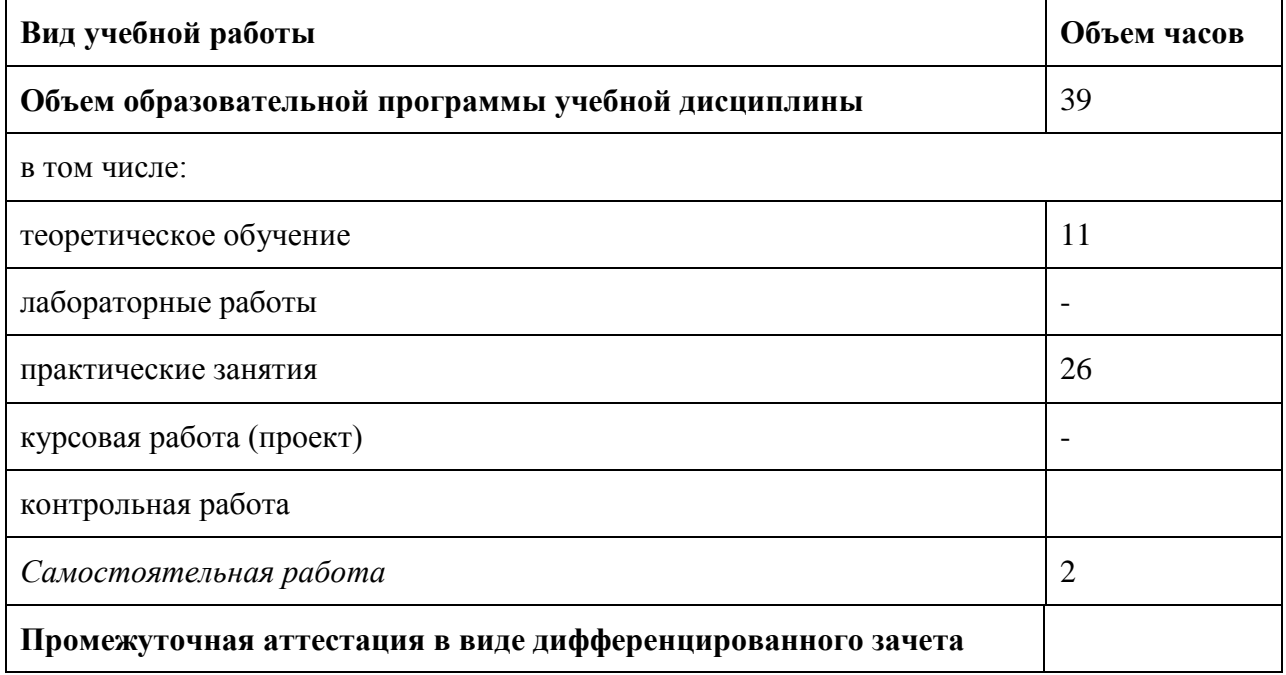

# **2.2. Тематический план и содержание учебной дисциплины**

# **ОП. 07 ИНФОРМАЦИОННЫЕ ТЕХНОЛОГИИ В ПРОФЕССИОНАЛЬНОЙ ДЕЯТЕЛЬНОСТИ**

## **(Очная форма обучения)**

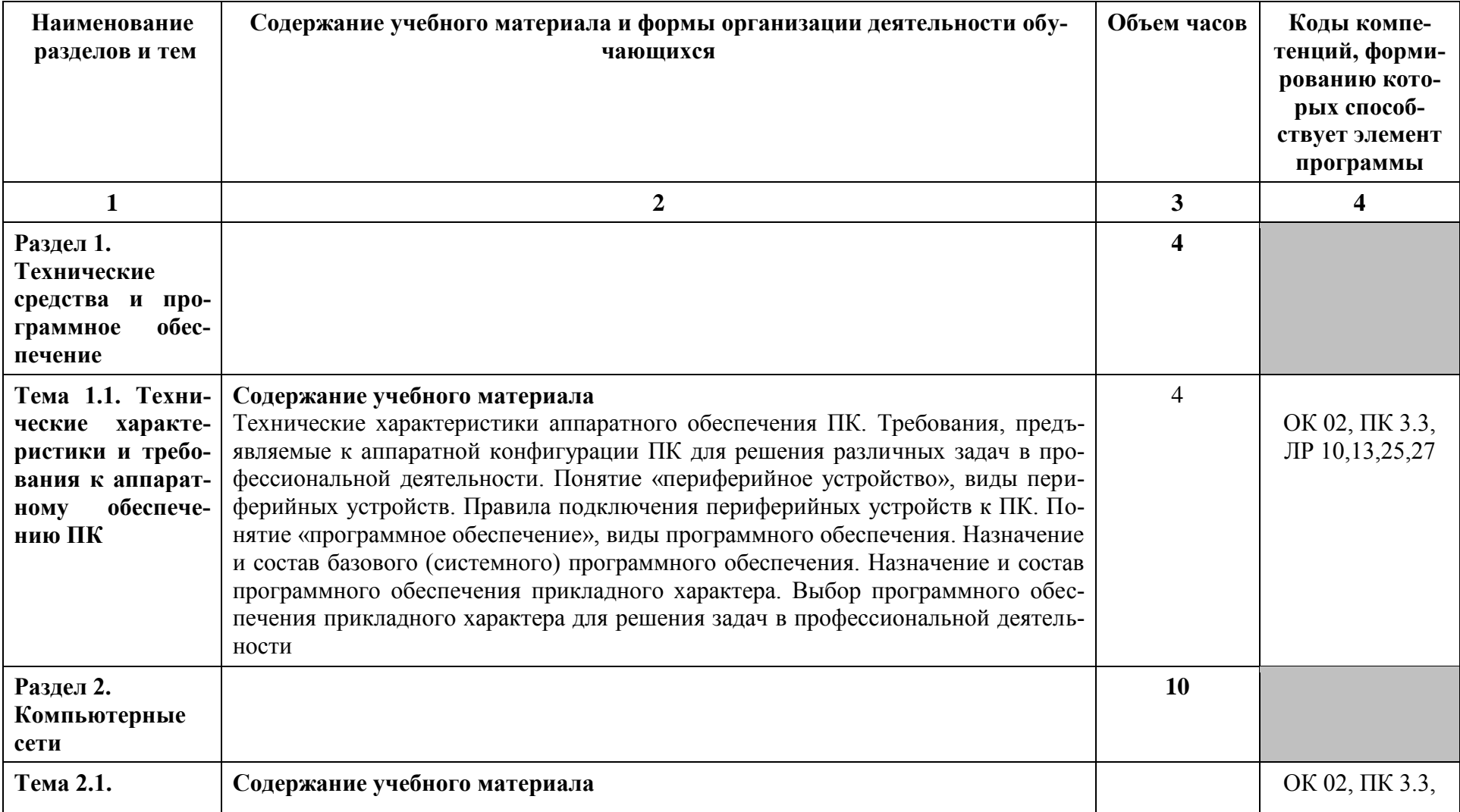

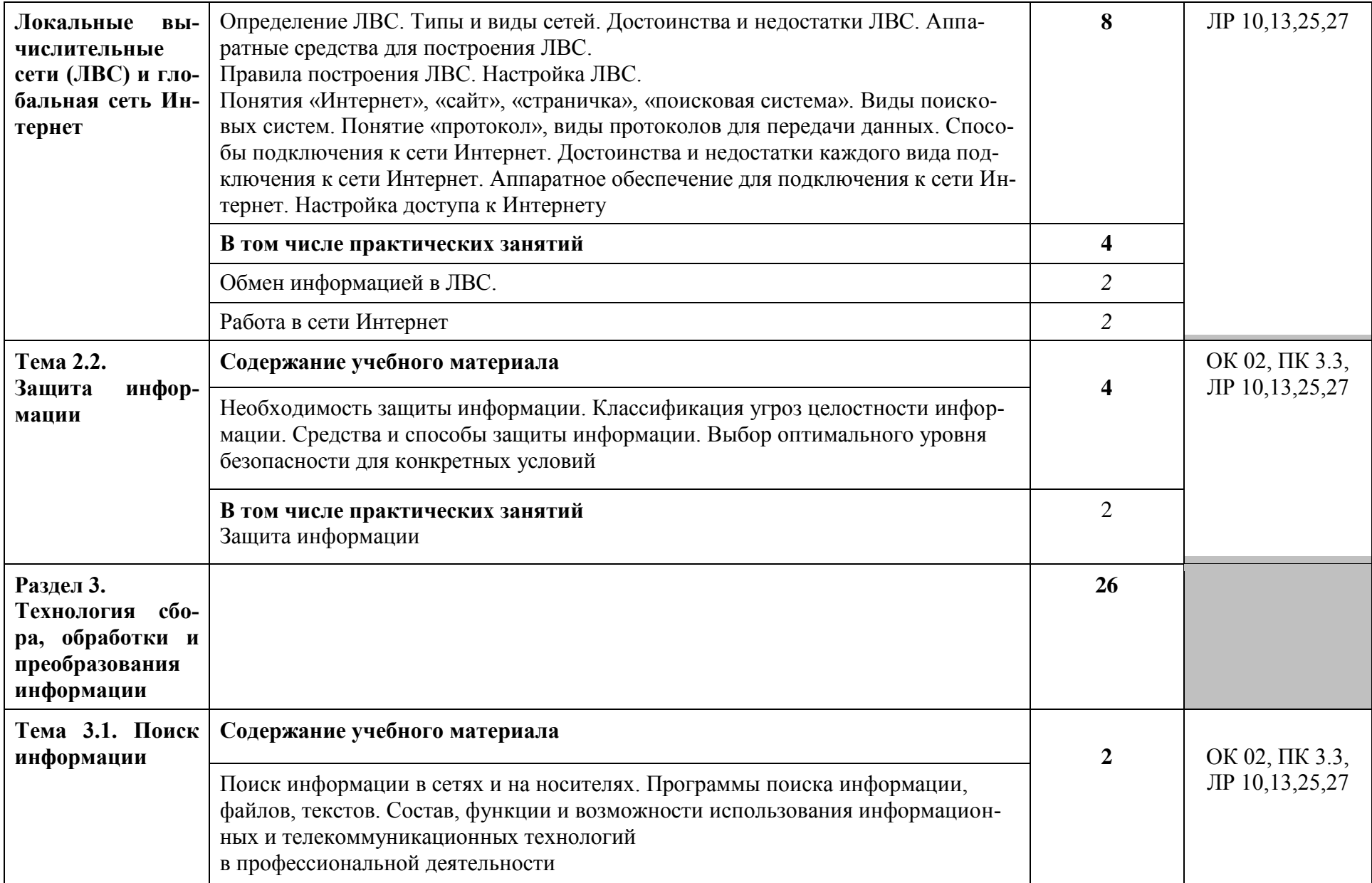

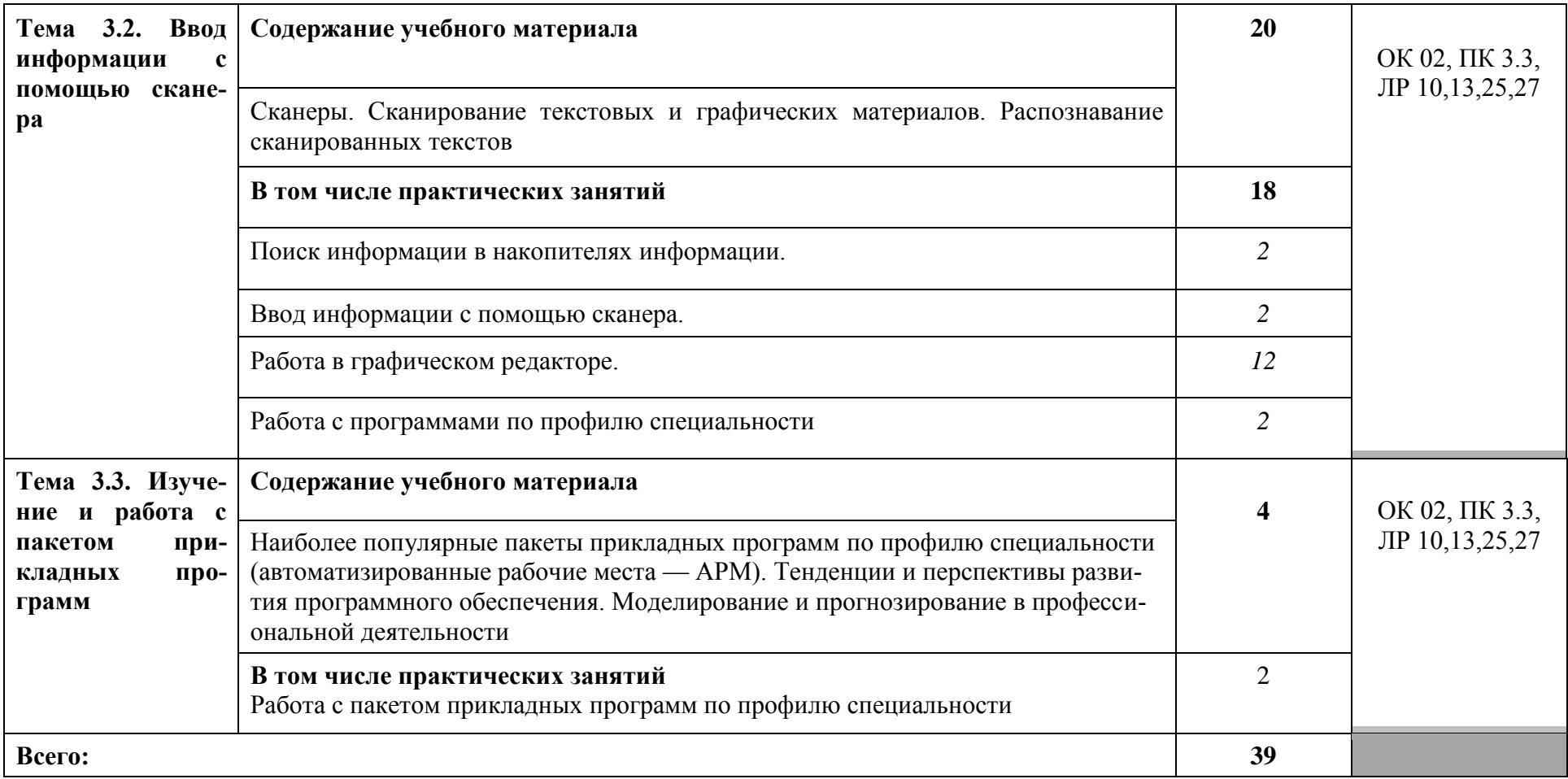

### **3. УСЛОВИЯ РЕАЛИЗАЦИИ УЧЕБНОЙ ДИСЦИПЛИНЫ**

#### **3.1. Требования к минимальному материально-техническому обеспечению**

Для реализации программы учебной дисциплины должны быть предусмотрены следующие специальные помещения:

Кабинет «Информатики, информационных технологий в профессиональной деятельности», оснащенный оборудованием:

- рабочие места по количеству обучающихся;
- рабочее место преподавателя;
- комплект учебно-наглядных пособий (плакаты, стенды, презентации (в электронном виде),

*Технические средства:*

- компьютер с лицензионным программным обеспечением и подключением к ЛВС с выходом в сеть Интернет;
- мультимедиапроектор или интерактивная доска.

#### **3.2. Информационное обеспечение обучения**

Перечень рекомендуемых учебных изданий, Интернет - ресурсов, дополнительной литературы

#### **3.2.1. Печатные издания**

- 1. Войтова М.В. Информационные технологии в професиональной деятельности: учеб.пособие. – М.: ФГБУ ДПО «Учебно – методический центр по образованию на железнодорожном транспорте», 2019
- 2. Гаврилов, М. В. Информатика и информационные технологии: учебник для СПО / М. В. Гаврилов, В. А. Климов. — 4-е изд., перераб. и доп. — М.: Издательство Юрайт, 2018.
- 3. Капралова М.А. Информационные технологии в професиональной деятельности: учеб.пособие. – М.: ФГБУ ДПО «Учебно – методический центр по образованию на железнодорожном транспорте», 2018
- 4. Федотова Е. Л. Информационные технологии в профессиональной деятельности: Учебное пособие / Е.Л. Федотова. - М.: ИД ФОРУМ: НИЦ ИНФРА-М, 2015.

#### **3.2.2.Электронные издания (электронные ресурсы)**

- 1. Касперский Е. Компьютерные вирусы, адрес электронного доступа: http://www.viruslist.com/viruslistbooks.html
- 2. СЦБИСТ железнодорожный форум [Электронный ресурс] // http://scbist.com/
- 3. Гаврилов, М. В. Информатика и информационные технологии [Электронный ресурс]: учебник для СПО / М. В. Гаврилов, В. А. Климов. — 4-е изд., перераб. и доп. — М.: Издательство Юрайт, 2018. Режим доступа: [http://biblio](http://biblio-online.ru/viewer/A52C9718-37DB-47E5-A6AE-2CA02F36F163%23page/1)[online.ru/viewer/A52C9718-37DB-47E5-A6AE-2CA02F36F163#page/1.](http://biblio-online.ru/viewer/A52C9718-37DB-47E5-A6AE-2CA02F36F163%23page/1)
- 4. Федотова Е.Л. Информационные технологии в профессиональной деятельности [Электронный ресурс]: учебное пособие для студентов учреждений среднего профессионального образования / Е. Л. Федотова. - М.: ФОРУМ: ИНФРА-М, 2015. Режим доступа:<http://znanium.com/bookread2.php?book=484751> Доп.Мин.обр. и науки РФ
- 5. Седышев, В. В. Информационные технологии в профессиональной деятельности [Электронный ресурс]: электронный аналог печатн. издания. - М.: ФГБОУ «УМЦ ЖДТ», 2014.
- 6. Электронная библиотека УМЦ ЖДТ<http://umczdt.ru/books>

### **3.2.3 Дополнительные источники:**

- 1. Вильман С.В. Методическое пособие по проведению практических занятий по дисциплинеОП.07. Информационные технологии в профессиональной деятельности. ФГБУ ДПО «УМЦ ЖДТ», 2016.
- 2. Гладкова А.В. Информационные технологии в профессиональной деятельности. Методические указания и контрольные задания для студентов заочной формы обучения образовательных учреждений среднего профессионального образования специальность 190629 Техническая эксплуатация подъемно-транспортных, строительных, дорожных машин и оборудования (по отраслям). ФГБОУ «УМЦ ЖДТ», 2014.
- 3. Гребенюк Е.И. Технические средства информатизации. М.: Издательский центр «Академия», 2007.
- 4. Михеева Е.В. Информационные технологии в профессиональной деятельности. Технические специальности: учебник для студ .учреждений сред. проф. образования. – 14 изд., стер. – М.: Академия, 2016
- 5. Протопопова Н.С. Фонд оценочных средств ОП 07 Информационные технологии в профессиональной деятельности.ФГБУ ДПО «УМЦ ЖДТ», 2018.
- 6. Хлебников А.А. Информационные технологии: учебник М.: КноРус, 2016

### **4. КОНТРОЛЬ И ОЦЕНКА РЕЗУЛЬТАТОВ ОСВОЕНИЯ УЧЕБНОЙ ДИСЦИПЛИНЫ**

Контроль и оценка результатов освоения учебной дисциплины осуществляются преподавателем в процессе проведения экспертного наблюдения и оценки на теоретических и практических занятиях, подготовки сообщений, презентаций, различных видов устного и письменного опроса, тестового контроля, а также выполнения обучающимися индивидуальных заданий.

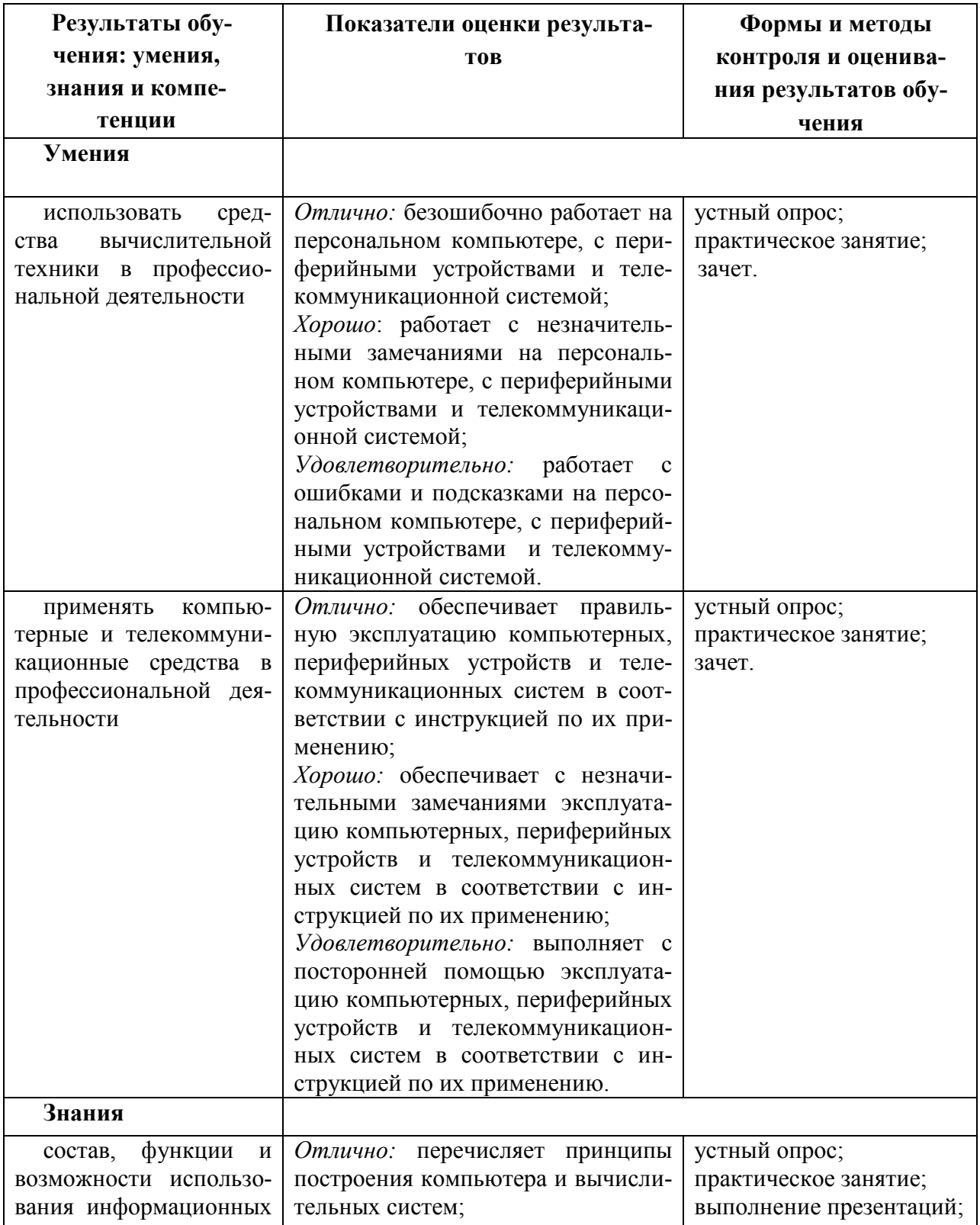

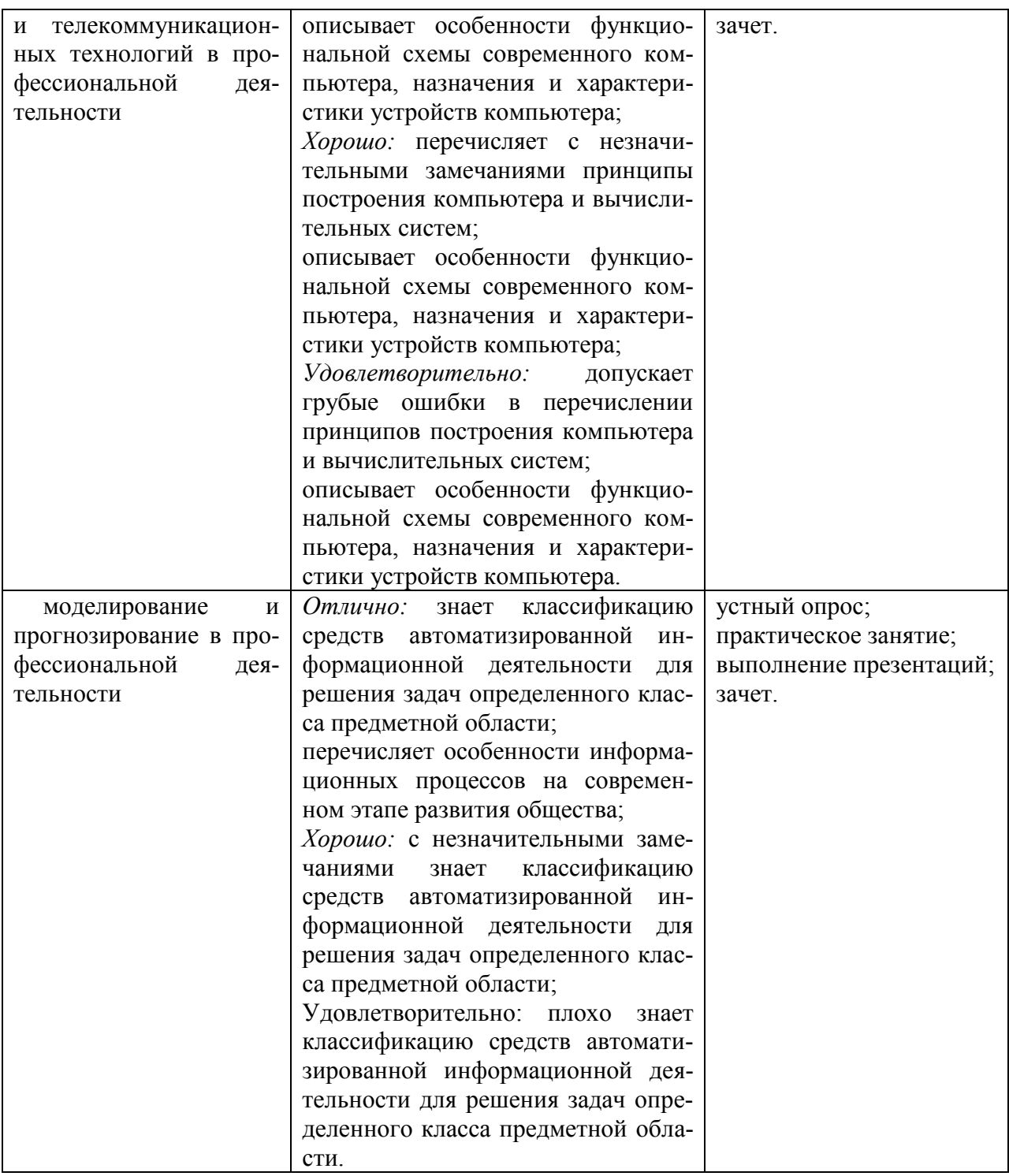

### **5. ПЕРЕЧЕНЬ ИСПОЛЬЗУЕМЫХ МЕТОДОВ ОБУЧЕНИЯ:**

*Пассивные*: используются следующие методы: опрос, лекции (лекция-беседа, лекция - дискуссия, лекция- визуализация) и практические занятия.

*Активные* и *интерактивные*: в освоении дисциплины предусматриваются методы: деловые и ролевые игры, мозговой штурм, кейс- метод (разбор конкретных ситуаций в процессе решение задач по темам), выполнение рефератов, подготовка сообщений к выступлениям по темам.